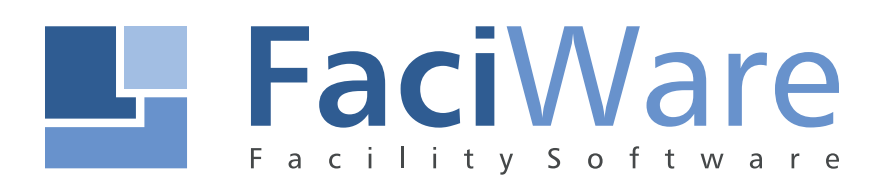

# FaciPlan - Systemvoraussetzung

FaciWare GmbH Prinzregentenstr. 6-8 D-83022 Rosenheim

Tel.: +49 (0) 8031 79 78 338 Fax: +49 (0) 8031 79 78 337 E-Mail : info@faciware.com

## FaciPlan Systemvoraussetzung

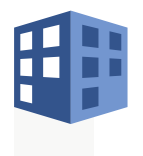

#### **FaciPlan**

- FaciPlan ist ein Addin für Microsoft Visio Professional 2010 / 2013 / 2016 / 2019 / 2021 / 365 (Plan 2)
- FaciPlan bietet erweiterte Funktionen zu Visio an  $\bullet$
- $\odot$ FaciPlan wird zusammen mit Visio auf dem Client installiert
- $\bullet$ Das FaciPlan-Dateiformat entspricht dem Visio-Datei-Format "\*.vsd, \*.vsdx"
- $\odot$ Die in der FaciPlan-Datei enthaltenen Informationen können in verschiedene Datenbanken exportiert und weiterverarbeitet werden
- $\odot$ Die FaciPlan-Dateien sowie die FaciPlan-Datenbank sollten auf dem Dateiserver gespeichert werden, damit ein gemeinsamer Zugriff und die Datensicherung der Daten gewährleistet ist

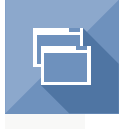

#### **Applikationen**

- Microsoft Visio Professional 2010 / 2013 / 2016 / 2019 / 2021 / 365 (Plan 2)  $\bullet$
- $\bullet$ Microsoft Office 2010 / 2013 / 2016 / 2019 / 2021 / 365
- Microsoft .NET Framework 4.5.2 Full (Bestandteil vom FaciPlan Installationspaket)  $\odot$
- Microsoft VSTO 4 (Visual Studio Tools für Office) Runtime (Bestandteil vom FaciPlan Installationspaket) ⋒

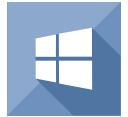

### **Betriebssystem**

 $\bullet$ Windows 10 oder höher

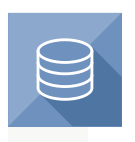

#### **Datenbanken**

- ⋒ Microsoft Access 2010 oder höher
- $\odot$ Microsoft SQL Server 2008 oder höher

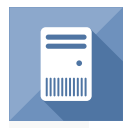

#### **Hardware**

- $\bullet$ **Mindestvoraussetzung**
	- $\Box$ Prozessor: 2,0 GHz, Dual-Core oder schneller
	- 四 Arbeitsspeicher: 4 GB RAM oder mehr
	- Festplatte: 4 GB verfügbarer Festplattenspeicher
	- Ų Bildschirm: Auflösung 1920 x 1080 oder höher
	- FaciPlan 2019 benötigt eine Internetverbindung zur Verifizierung der Lizenz dibit.
- $\odot$ **Optimale Voraussetzung**
	- Prozessor: min. Intel Core i5 (4.Gen.) mit 3,0 GHz oder schneller
	- Arbeitsspeicher: 8 GB RAM oder mehr
	- Bildschirm: Ein Monitor mit min. 27 Zoll Bildschirmdiagonale oder zwei Monitore mit min. 24 Zoll Bildschirmdiagonale Ų
	- $\overline{\phantom{a}}$ Grafik: DirectX 10-Grafikkarte für den Einsatz der Grafikhardwarebeschleunigung

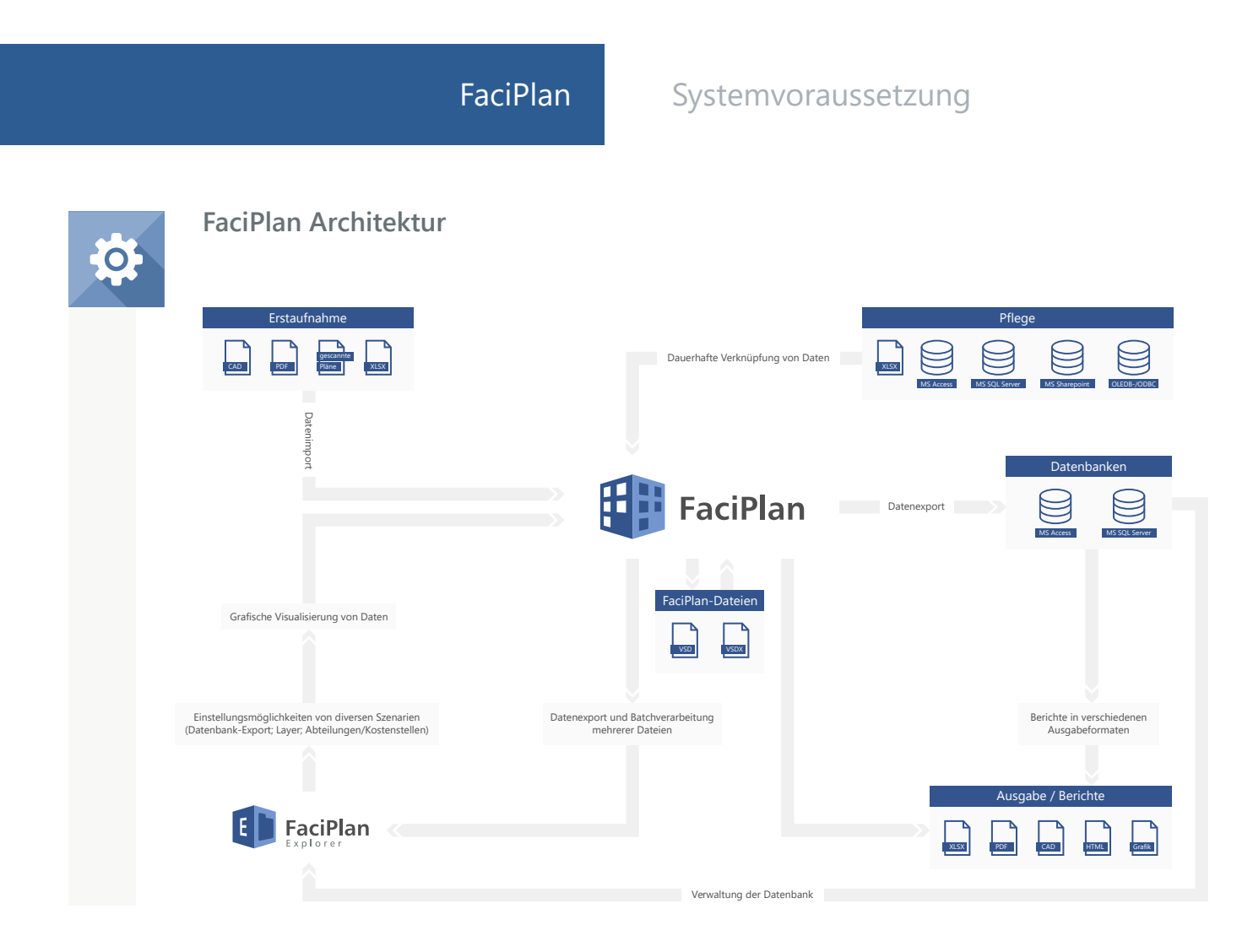